**УТВЕРЖДАЮ** Директор МБОУ «Хибинская гимназия» \_\_\_\_\_\_\_\_\_\_\_\_\_\_\_\_\_\_\_\_\_\_ **Л.А. Новикова**

Приказ от 31 августа 2023 года №34

**М.П**.

# **РАБОЧАЯ ПРОГРАММА**

курса

# **ТЕХНОЛОГИИ ОБРАБОТКИ ИНФОРМАЦИИ. ТРУДНЫЕ ВОПРОСЫ ИНФОРМАТИКИ**

название факультативного курса/элективного курса

# для **8-9** класса

Программу разработал(а):

Зарницын Д.А.,

учитель информатики

**МБОУ «Хибинская гимназия»** 

**Мурманская область, г. Кировск**

## **Пояснительная записка**

Рабочая программа внеурочной деятельности для 8- 9 класса составлена на основе следующих нормативно-правовых и инструктивнометодических документов:

- Федеральный Закон от 29.12.2012 № 273-ФЗ «Об образовании в Российской Федерации»;
- Постановление Федеральной службы по надзору в сфере защиты прав потребителей и благополучия человека и Главного государственного санитарного врача Российской Федерации от 29.12.2010 №189 «Об утверждении СанПиН 2.4.2.2821-10». «Санитарно-эпидемиологические требования к условиям и организации обучения в общеобразовательных учреждениях» (с изменениями на 29.06.2011) (далее - СанПиН 2.4.2. 2821-10);
- Примерная программа внеурочной деятельности по информатике; научно-методических рекомендации: Григорьев Д.В. Программы внеурочной деятельности. Игра. Досуговое общение. Д. В. Григорьев, Б.В. Куприянов. – М.: Просвещение, 2015. – 96 с.

Внеурочная деятельность по информатике и ИКТ в 8 - 9 классе является наиболее благоприятным этапом для формирования инструментальных (общенациональных) личностных ресурсов, благодаря чему он может стать ключевым плацдармом всего школьного образования для формирования метапредметных образовательных результатов – освоенных обучающимися на базе одного, нескольких или всех учебных

предметов, способов деятельности, применимых как в рамках образовательного процесса, так и в реальных жизненных ситуациях.

## **Цель программы:**

• формирование информационной культуры; формирование представления о компьютере как универсальном устройстве обработки информации; развитие основных навыков и умений использования компьютерных устройств;

• развитие алгоритмического мышления, необходимого для профессиональной деятельности в современном обществе; знакомство с

одним из языков web-программирования;

• формирование у учащихся целостного представления о глобальном информационном пространстве;

• создание собственных информационных ресурсов;

• формирование навыков и умений безопасного и целесообразного поведения при работе с компьютерными программами; умения соблюдать нормы информационной этики и права.

*Задачи изучения:*

- систематизировать подходы к изучению информационных технологий;
- сформировать у учащихся единую систему понятий, связанных с созданием, получением, обработкой, интерпретацией и хранением информации;
	- дать представление о профессии дизайнера, web-дизайнера;
	- сформировать у учащихся знания и умения работать с графической информацией в изучаемых программах; умения разрабатывать и

создавать дизайн рассматриваемого объекта;

• сформировать логические связи с другими предметами, входящими в курс основного образования.

С целью предоставления равных возможностей всем ученикам обучение построено на дифференцированном и индивидуальном подходе в изучении предмета. Индивидуальные особенности каждого ученика учитываются при планировании занятия.

#### **Общая характеристика программы внеурочной деятельности**

Сегодня человеческая деятельность в технологическом плане меняется очень быстро, на смену существующим технологиям и их конкретным техническим воплощениям быстро приходят новые, которые специалисту приходится осваивать заново. В этих условиях велика роль фундаментального образования, обеспечивающего профессиональную мобильность человека, готовность его к освоению новых технологий, в том числе информационных. Поэтому в содержании внеурочной деятельности информатики основной школы целесообразно сделать акцент на изучении прикладных фундаментальных основ информатики, выработке навыков алгоритмизации, реализовать в полной мере общеобразовательный потенциал этой внеурочной деятельности.

Информатика имеет очень большое и все возрастающее число междисциплинарных связей, причем как на уровне понятийного аппарата, так и на уровне инструментария. Многие положения, развиваемые информатикой, рассматриваются как основа создания и использования информационных и коммуникационных технологий (ИКТ) — одного из наиболее значимых технологических достижений современной цивилизации.

Цели, на достижение которых направлено изучение информатики в школе, определены исходя из целей общего образования, сформулированных в концепции Федерального государственного стандарта общего образования. Они учитывают необходимость всестороннего развития личности учащихся, освоения знаний, овладения необходимыми умениями, развития познавательных интересов и творческих способностей, воспитания черт личности, ценных для каждого человека и общества в целом.

В настоящей программе учтено, что сегодня в соответствии с новым Федеральным государственным образовательным стандартом начального образования учащиеся к концу начальной школы приобретают ИКТ- компетентность, достаточную для дальнейшего обучения. Далее, в основной школе, начиная с 9 класса, они закрепляют полученные технические навыки и развивают их в рамках применения при изучении всех предметов.

*Программа внеурочной деятельности «Информатика вокруг нас» для учащихся основной ступени 9 классов является расширением предмета «Информатика» предметной области «Обработка графической информации», на которую в 9 классе по учебному плану отводится 4 часа. Внеурочная деятельность «Информатика вокруг нас» в основной школе расширяет ИКТ-компетентность обучающихся в области применения информационных технологий (для работы с векторными и растровыми изображениями, для создания flash-анимации, для освоения издательского дела, для создания web-сайтов).*

*Основополагающими принципами построения внеурочной деятельности «Информатика вокруг нас» являются: целостность и непрерывность; научность в сочетании с доступностью; практико-ориентированность, метапредметность и межпредметность; концентричность в структуризации материала.*

#### **Личностные и метапредметные результаты освоения внеурочной деятельности**

Сформулированные цели реализуются через достижение образовательных результатов. Эти результаты структурированы по ключевым задачам общего образования, отражающим индивидуальные, общественные и государственные потребности, и включают в себя предметные, метапредметные и личностные результаты. Особенность информатики заключается в том, что многие предметные знания и способы деятельности (включая использование средств ИКТ) имеют значимость для других предметных областей и формируются при их изучении.

Образовательные результаты сформулированы в деятельностной форме, это служит основой разработки контрольных измерительных материалов внеурочной деятельности «Компьютерная графика» по информатике.

#### *Личностные результаты:*

• формирование ответственного отношения к учению, готовности и способности обучающихся к саморазвитию и самообразованию на основе мотивации к обучению и познанию;

- формирование целостного мировоззрения, соответствующего современному уровню развития науки и общественной практики;
- развитие осознанного и ответственного отношения к собственным поступкам;
- формирование коммуникативной компетентности в процессе образовательной, учебноисследовательской, творческой и других видов

#### деятельности.

В сфере развития *познавательных универсальных учебных действий* приоритетное внимание уделяется:

- практическому освоению обучающимися *основ проектно-исследовательской деятельности;*
- развитию *стратегий смыслового чтения* и *работе с информацией*;

• практическому освоению *методов познания,* используемых в различных областях знания и сферах культуры, соответствующего им *инструментария и понятийного аппарата,* регулярному обращению в учебном процессе к использованию общеучебных умений, знаковосимволических средств, широкого спектра *логических действий и операций.*

При изучении внеурочной деятельности «Информатика вокруг нас» обучающиеся усовершенствуют приобретенные на первой ступени навыки работы с информацией и пополнят их. Они смогут работать с текстами, графикой, преобразовывать и интерпретировать содержащуюся в них информацию, в том числе:

• систематизировать, сопоставлять, анализировать, обобщать и интерпретировать информацию, содержащуюся в готовых информационных объектах;

• выделять главную и избыточную информацию, выполнять смысловое свертывание выделенных фактов, мыслей; представлять информацию в сжатой словесной форме и в наглядно-символической форме;

• заполнять и дополнять таблицы, схемы, тексты, изображения.

Обучающиеся усовершенствуют навык *поиска информации* в компьютерных и некомпьютерных источниках информации, приобретут навык формулирования запросов и опыт использования поисковых машин. Они научатся осуществлять поиск информации в Интернете, школьном информационном пространстве, базах данных и на персональном компьютере с использованием поисковых сервисов, строить поисковые запросы в зависимости от цели запроса и анализировать результаты поиска.

Обучающиеся приобретут потребность поиска дополнительной информации для решения учебных задач и самостоятельной познавательной деятельности; освоят эффективные приемы поиска, организации и хранения информации на персональном компьютере, в информационной среде учреждения и в Интернете; приобретут первичные навыки формирования и организации собственного информационного пространства.

Они усовершенствуют умение передавать информацию в устной форме, сопровождаемой аудиовизуальной поддержкой, и в письменной форме гипермедиа (т. е. сочетания текста, изображения, звука, ссылок между разными информационными компонентами).

Обучающиеся смогут использовать информацию для установления причинно-следственных связей и зависимостей, объяснений и доказательств фактов в различных учебных и практических ситуациях, ситуациях моделирования и проектирования.

Школьники получат возможность научиться строить умозаключения и принимать решения на основе самостоятельно полученной информации, а также освоить опыт критического отношения к получаемой информации на основе ее сопоставления с информацией из других источников и с имеющимся жизненным опытом.

*Учащиеся научатся:*

• основам реализации проектно-исследовательской деятельности;

• проводить наблюдение и эксперимент под руководством учителя;

• осуществлять расширенный поиск информации с использованием ресурсов библиотек и Интернета;

• создавать и преобразовывать модели и схемы для решения задач;

• осуществлять выбор наиболее эффективных способов решения задач в зависимости от конкретных условий;

• давать определение понятиям;

• устанавливать причинно-следственные связи;

• осуществлять логическую операцию установления родовидовых отношений, ограничение понятия;

• обобщать понятия — осуществлять логическую операцию перехода от видовых признаков к родовому понятию, от понятия с меньшим объемом к понятию с большим объемом;

• осуществлять сравнение, сериацию и классификацию, самостоятельно выбирая основания и критерии для указанных логических операций;

• строить логическое рассуждение, включающее установление причинно-следственных связей;

• объяснять явления, процессы, связи и отношения, выявляемые в ходе исследования;

• основам ознакомительного, изучающего, усваивающего и поискового чтения;

• структурировать тексты, включая умение выделять главное и второстепенное, главную идею текста, выстраивать последовательность описываемых событий;

• работать с метафорами — понимать переносный смысл выражений, понимать и употреблять обороты речи, построенные на скрытом уподоблении, образном сближении слов.

*Обучающиеся получат возможность научиться:*

• *основам дизайна и web-дизайна;*

• *ставить проблему, аргументировать ее актуальность;*

• *самостоятельно проводить исследование на основе применения методов наблюдения и эксперимента;*

• *выдвигать гипотезы о связях и закономерностях событий, процессов, объектов;*

• *организовывать исследование с целью проверки гипотез;*

• *делать умозаключения (индуктивное и по аналогии) и выводы на основе аргументации.*

#### *Формирование ИКТ-компетентности обучающихся*

Учащиеся научатся:

• подключать устройства ИКТ к электрическим и информационным сетям, использовать аккумуляторы;

• соединять устройства ИКТ (блоки компьютера, устройства сетей, принтер, проектор, сканер, измерительные устройства и т. д.) с использованием проводных и беспроводных технологий;

• правильно включать и выключать устройства ИКТ, входить в операционную систему и завершать работу с ней, выполнять базовые действия с экранными объектами (перемещение курсора, выделение, прямое перемещение, запоминание и вырезание);

• осуществлять информационное подключение к локальной сети и глобальной сети Интернет;

• входить в информационную среду образовательного учреждения, в том числе через Интернет, размещать в информационной среде различные информационные объекты;

• выводить информацию на бумагу, правильно обращаться с расходными материалами;

• соблюдать требования техники безопасности, гигиены, эргономики и ресурсосбережения при работе с устройствами ИКТ, в частности учитывающие специфику работы с различными экранами;

• осуществлять фиксацию изображений и звуков в ходе процесса обсуждения, проведения эксперимента, природного процесса, фиксацию хода и результатов проектной деятельности;

• учитывать смысл и содержание деятельности при организации фиксации, выделять для фиксации отдельные элементы объектов и процессов, обеспечивать качество фиксации существенных элементов;

• выбирать технические средства ИКТ для фиксации изображений и звуков в соответствии с поставленной целью;

• проводить обработку цифровых фотографий с использованием возможностей специальных компьютерных инструментов, создавать презентации на основе цифровых фотографий;

• проводить обработку цифровых звукозаписей с использованием возможностей специальных компьютерных инструментов, проводить транскрибирование цифровых звукозаписей;

• осуществлять видеосъемку и проводить монтаж отснятого материала с использованием возможностей специальных компьютерных инструментов;

• организовывать сообщения в виде линейного или включающего ссылки представления для самостоятельного просмотра через браузер;

• работать с особыми видами сообщений: диаграммами (алгоритмические, концептуальные,

классификационные, организационные, родства и др.), картами (географические, хронологические) и спутниковыми фотографиями, в том числе в системах глобального позиционирования;

• проводить деконструкцию сообщений, выделение в них структуры, элементов и фрагментов;

• использовать при восприятии сообщений внутренние и внешние ссылки;

• формулировать вопросы к сообщению, создавать краткое описание сообщения; цитировать фрагменты сообщения;

• избирательно относиться к информации в окружающем информационном пространстве, отказываться от потребления ненужной информации;

создавать различные геометрические объекты с использованием возможностей специальных компьютерных инструментов;

• создавать цифровые продукты с использованием специализированных компьютерных программ.

*Учащиеся получат возможность научиться*:

• *осознавать и использовать в практической деятельности основные психологические особенности восприятия информации человеком;*

• *различать творческую и техническую фиксацию звуков и изображений;*

• *использовать возможности ИКТ в творческой деятельности, связанной с искусством.*

• *создавать мультипликационные фильмы.* 

#### *Коммуникация и социальное взаимодействие*

Учащиеся научатся:

• осуществлять образовательное взаимодействие в информационном пространстве образовательного учреждения (получение и выполнение заданий, получение комментариев, совершенствование своей работы, формирование портфолио);

• соблюдать нормы информационной культуры, этики и права; с уважением относиться к частной информации и информационным правам других людей.

формировать собственное информационное пространство: создавать системы папок и размещать в них нужные информационные источники, размещать информацию в Интернете.

проектировать и организовывать свою индивидуальную и групповую деятельность, организовывать свое время с использованием ИКТ.

*Учащиеся получат возможность научиться*:

• *взаимодействовать с партнерами с использованием возможностей Интернета (игровое и театральное взаимодействие).*

*Метапредметные результаты:*

• умение самостоятельно определять цели своего обучения, ставить и формулировать для себя новые задачи в учебе и познавательной деятельности, развивать мотивы и интересы своей познавательной деятельности;

• владение основами самоконтроля, самооценки, принятия решений и осуществления осознанного выбора в учебной и познавательной деятельности;

• умение определять понятия, создавать обобщения, устанавливать аналогии, классифицировать, самостоятельно выбирать основания и критерии для классификации, устанавливать причинно-следственные связи, строить логическое рассуждение, умозаключение (индуктивное, дедуктивное и по аналогии) и делать выводы;

• умение создавать, применять и преобразовывать знаки и символы, модели и схемы для решения учебных и познавательных задач;

- смысловое чтение;
- умение осознанно использовать речевые средства в соответствии с задачей коммуникации; владение устной и письменной речью;

• формирование и развитие компетентности в области использования информационно- коммуникационных технологий (далее ИКТкомпетенции).

*Предметные результаты:*

• умение использовать термины «информация», «сообщение», «данные», «графика», «алгоритм», «анимация», «программа», «дизайн», «web-сайт», «издательское дело»; понимание различий между употреблением этих терминов в обыденной речи и в информатике;

- умение описывать структуру сайта, используя основы языка HTML;
- умение создавать и редактировать растровые изображения;

## **Содержание программы внеурочной деятельности.**

- *Введение во Flash MX.* Настройки Flash MX под потребности пользователя.
- Навигация при помощи Movie Explorer. Импорт, использование и оптимизация графики. Советы по использованию библиотек.

• *Создание выразительных текстовых эффектов.* Простые преобразования текста. Альфа-прозрачность и яркость. Построение промежуточных отображений текста вдоль траектории. Текст и маскирование. Создание собственных текстовых эффектов. Файл Liberty.

• *Выполнение переходов.* Простые переходы. Комбинированные переходы. Пространственные переходы.

• *Эффекты маскирования.* Краткий обзор технологии маскирования. Простая маска-прожектор. Сглаживание маски для простых и сложных форм.

• *Анимационные технологии.* Разработка сценария. Основы анимации действующего лица. Оживление созданного действующего лица. Циклическая анимация. Выражение эмоций. Анимация фоновых изображений.

- *Расширенные возможности Flash.* Имитация видеоэффектов в среде Flash.
- Создание трехмерных объектов в среде Flash. Использование звука в среде Flash. Создание фильма.

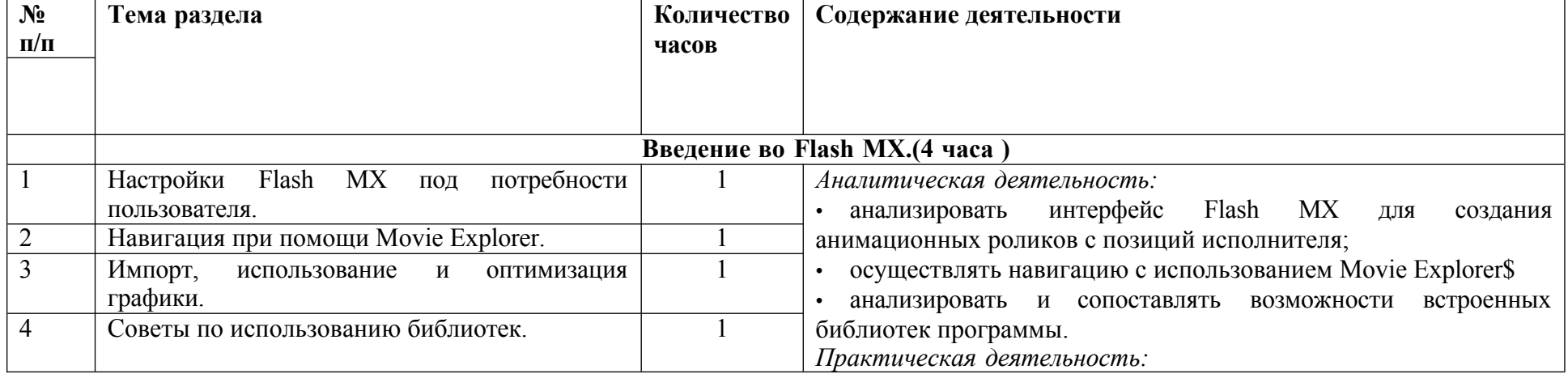

# **Тематический план внеурочной деятельности «Компьютерная графика».**

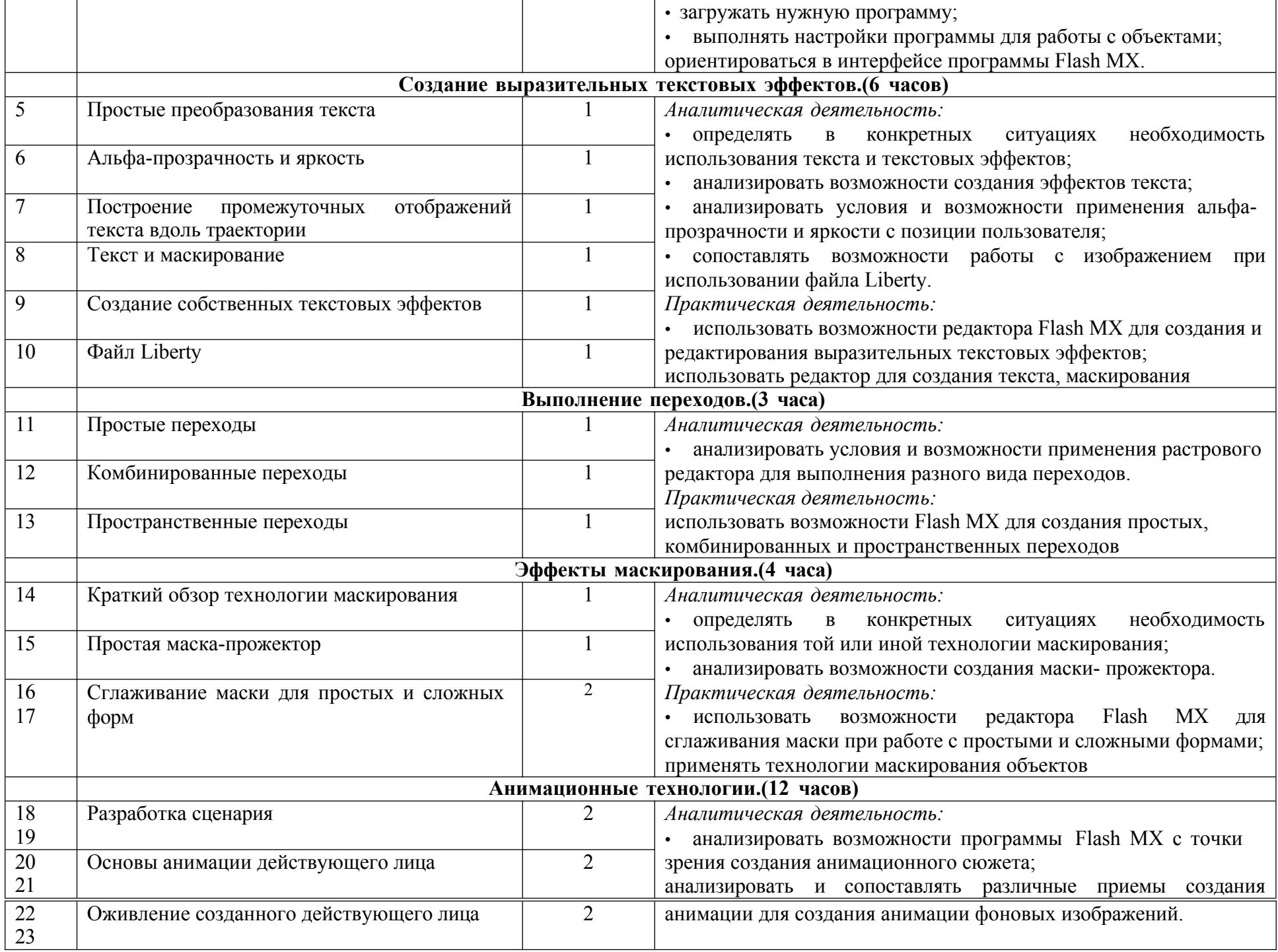

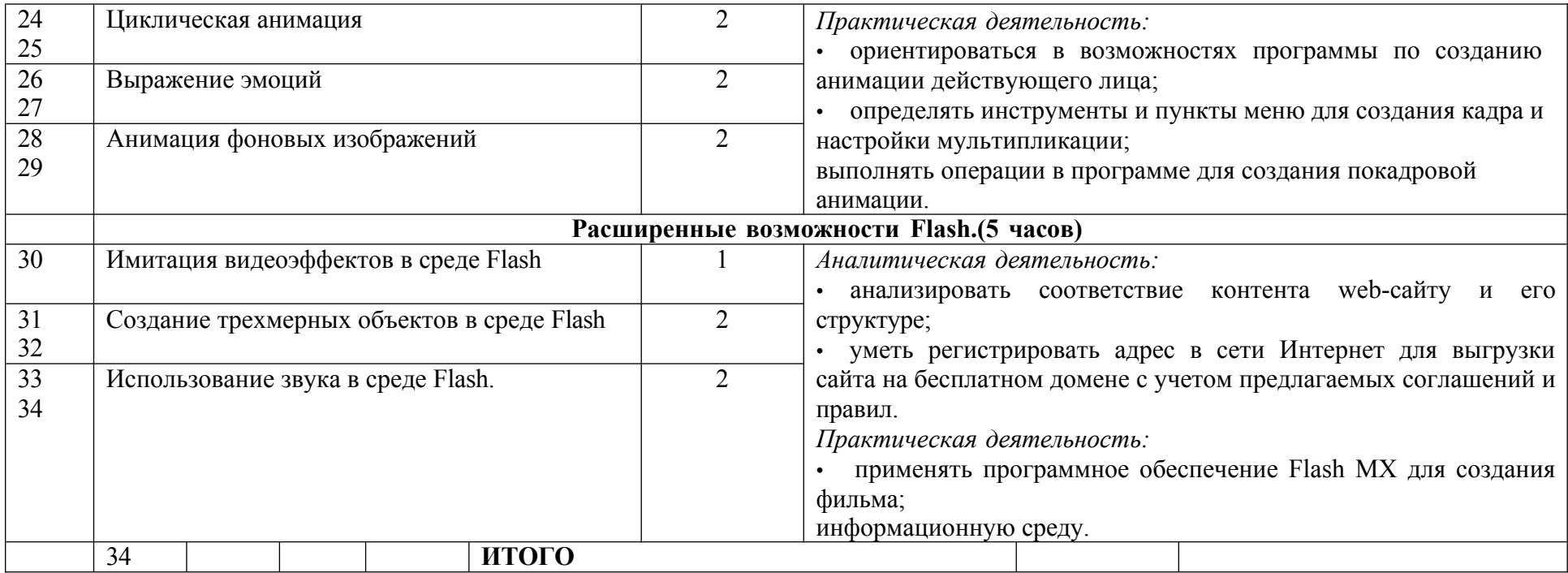

# **Перечень учебно-методического обеспечения программы внеурочной деятельности Литература**

- 1. http://ab-w.net сайт «100% самоучитель по сайтостроению»
- 2. http://allmanuals.ucoz.ru сайт «Огромный архив мануалов и учебников»
- 3. http://animashky.ru сайт видеоуроков анимации
- 4. http://compteacher.ru сайт «Компьютерные видеоуроки в on-line»
- 5. http://corelvideo.ru сайт «Сетевой образовательный центр Corel»
- 6. http://denweb.ru сайт «Уроки HTML, CSS, Верстка, SEO»
- 7. http://dweb.ru сайт «Дизайн Web»
- 8. http://easyflash.org сайт «Flash обучение»
- 9. http://egorch.ru сайт «Видеоуроки»<br>10. http://egraphic.ru сайт «Все для
- 10. http://egraphic.ru сайт «Все для дизайна. Photoshop уроки, уроки фотошоп»
- 11. http://flash.demiart.ru сайт «Уроки Flash»
- 12. http://graphic-help.ucoz.ru- сайт «Уроки по web-дизайну»<br>13. http://greentown.h1.ru- сайт «Web-мастеру с самого н
- 13. http://greentown.h1.ru- сайт «Web-мастеру с самого начала»<br>14. http://http://coreldrawgromov.ru сайт «Самоучитель в Corel D
- 14. http://http://coreldrawgromov.ru сайт «Самоучитель в Corel Draw»
- 15. http://i2r.ru/- сайт «Библиотека ресурсов интернет индустрии I2R»
- 16. http://lessonsflash.ru сайт «Уроки Flash»
- 17. http://photoshop-master.ru- сайт «Уроки Фотошоп»<br>18. http://quicktuts.ru сайт «Уроки Фотошоп»
- 18. http://quicktuts.ru сайт «Уроки Фотошоп»<br>19. http://ru.html.net сайт «Уроки НТМI.»
- 19. http://ru.html.net сайт «Уроки HTML»
- 20. Гиз К., Холмс А. Основы Web-дизайна: вспомогательное руководство. М.: ВИЛЬЯМС, 2012.
- 21. Интернет. Энциклопедия, 5-е изд. Под редакцией Мелиховой Л.Г. С-Пб.: ПИТЕР, 2010.
- 22. Китинг Джоди Flash MX. Искусство создания web-сайтов. -М.: DialSoft, 2012.
- 23. Коцюбинский А.О., Грошев С.В. Современный самоучитель работы в сети Интернет. Быстрый
- старт.: Практическое пособие. -М.: ТРИУМФ, 2008.
- 24. Олман Р. CorelDraw 13. Полное руководство. М.: ЭНТРОП, 2011.
- 25. Стразницкас М. Эффективная работа с Photoshop CS. Графика для Web. М.: 2011.
- 26. Фок Б. Internet с самого начала 4-е изд. С-Пб.: ПИТЕР, 2010.

# **Материально-техническое обеспечение**

Помещение кабинета информатики, его оборудование (мебель и средства ИКТ) удовлетворяют требованиям действующих Санитарноэпидемиологических правил и нормативов (СанПиН 2.4.2.2821-10, СанПиН 2.2.2/2.4.1340-03).

*В кабинете информатики установлен* компьютерный класс: 1 рабочее место преподавателя и 11 рабочих мест учащихся, снабженных стандартным комплектом: системный блок, монитор, устройства ввода текстовой информации и манипулирования экранными объектами (клавиатура и мышь), привод для чтения и записи компакт-дисков, аудио/видео входы/выходы. Все компьютеры подключены к внутришкольной сети и глобальной сети Интернет.